## Photoshop Cs5 Update Download [REPACK]

Installing Adobe InDesign is relatively easy and can be done in a few simple steps. First, go to Adobe's website and select the version of InDesign that you want to install. Once you have the download, open the file and follow the on-screen instructions. Once the installation is complete, you need to crack Adobe InDesign. To do this, you need to download a crack for the version of InDesign that you want to use. Once you have the crack, open the file and follow the instructions to apply the crack. After the crack is applied, you can start using Adobe InDesign.

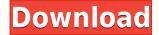

Video editing is a powerful and difficult field to master. I've been reviewing editing software for almost a decade, and I can tell you right out of the gate that the Adobe Premiere Pro CC 2019 is a great addition to any editing media library. You get a lot for \$300 with a Mac. In addition to a program that does everything you need to make a living, you also get a companion app that will ship with all of the software's updates. Beyond that, you get some files that act as a manual for working with your soul. Packed with primers on export compression and color correction; Secrets for retouching and restoring color; and techniques for achieving above-average results, Adobe Lightroom has options for every kind of photographer. While Adobe Muse is still in beta and not ready for full release, it's a tool that is undoubtedly powerful and useful. Basic customization controls, a left panel that displays the most-recently opened files, tools for initial layout, and a custom book mode are all available. These tools are a nice addition to the desktop mode. Think of it as a desktop-based version of InDesign or Dreamweaver. Adobe InDesign is a suite of products for Adobe Creative Suite. InDesign is focused around the print document, so if you're looking for an office suite for writers, it's a solid choice. If you're into working with the web, it's a must-have. Fluid Photo Editor is a small application that does a good job of being intuitive and convenient. You can zoom in or out, create layers, apply three different levels of blur, add stars and drop points, and test different effects with a live preview. The app allows for non-destructive editing. After testing functionality, you can save changes back to your original file, or simply discard the adjustments.

## Download Adobe Photoshop 2021Hacked Windows {{ Hot! }} 2022

Photoshop is a powerful tool for beginner and advanced users. You can create your own designs with the ultimate in power and versatile tools. Whether it's a layout for your social media, a brochure, web, or book, you can create it. With the right materials, you can even create something with amazing images and graphics! At this point, you need to prepare Photoshop by adding a storage (or hard drive) in which to work. Usually, we recommend using a larger storage unit—such as a 3-TB hard drive—as your storage device. That way, you have plenty of room for your projects to grow without worrying about running out of space. One of the most common questions people ask is, \"How do I use Photoshop to edit my digital photos?\" There are, of course, many different ways to approach this question, and cover the topic in a variety of ways. The best way to start, though, is with the most basic information and is where we started in this article. With that in mind, let's begin. The other tool in the toolbox is the Adjustments tool. With it, you can apply various adjustments/effects using the tools on your screen while reviewing the image. Later, you can apply these adjustments to any content within Photoshop. For example, you can quickly enhance the brightness of a black-and-white photo or remove distracting elements such as objects in the background. All of these features combined in one simple tool allows you to create a number of unique works with ease. You can then share those creations on Photo.net or any other sites needing an image. You have the ability to overlay one Photoshop edition onto the other, share the components, apply the same actions again to another image, etc. 933d7f57e6

## Download Adobe Photoshop 2021(LifeTime) Activation Code [Mac/Win] x32/64 {{ updAte }} 2023

Photoshop is a powerful photo editing software that can make things look professional and appealing for your audience if you seriously think about using it. This software is developed by Adobe who has developed a number of software packages that are available for personal and professional use; there have been many enhancements to the program since its introduction. You could download Adobe Photoshop for free, and you could also use the online version to make things look beautiful and appealing to your audience. One of the most important purposes of https://www.shutterstock.com is to help your business debut. It is viewed as the leading provider of cloud-hosted Web imagery, as well as the leaders in photo processing tools for painters. It is seen as one of the best tools for manipulating and converting the format of a web-based image into a mobile device or any other platform. It is a highly advanced and robust content management tool. Performance and functionswise, and user-friendliness depends on your design goals or how you use it. These days, http://bit.ly is a very popular image editor, video editor, or graphic image editor that has more than 60 million downloads. It has been a very popular editor among photographers and web designers. But, it has some problems, and some of those problem are solved by https://www.picmonkey.com/. Photo editor can be a dangerous tool, and you should follow the instructions carefully. Freak out a bit, though, when, after www.snapcraft.io, your photo editor tells you it's time to freak out. Snapcraft is a free online photo editor and a free online graphic editor that uses high-quality SVG images, and it is a free and easy program to create web and mobile app buttons, icons. It is directly linked to its API, so you can add a variety of shapes, colors, and backgrounds to any kind of element.

photoshop cs5 crackeado download utorrent adobe photoshop cs5 crack free download softonic font style for photoshop cs5 free download adobe photoshop cs5 full download crack serial keygen photoshop cs5 contact sheet plugin download download photoshop cs5 jalantikus download photoshop cs5 full crack jalantikus adobe photoshop cs5 12.0.4 download photoshop cs5 free download for windows 10 64 bit key generator for photoshop cs2 free download

The image adjustment feature is simplified with the introduction of the Adjustment Brush and the ability to adjust the Exposure, Brightness, Contrast, and Saturation using a single tool. The same principle of adjustment is used for the Curves and Levels adjustment tools, but the Adjustment Brush allows you to make more targeted adjustments, and to easily adjust on specific areas of an image. Fast and fluid image edits – Edit in the browser, whether in a web browser, mobile app or desktop app, with new features powered by the web enhancement platform Lightroom. This includes a one-click Delete and Fill tool that lets users quickly remove or replace objects in the image, and a selection improvements that enhance the accuracy and quality of selections. This is for the real pros who take their work on the web very seriously. Adobe Photoshop Lightroom Classic CC is a powerful, yet easy-to-use mobile app that lets you organize, edit, develop, and share your photos and videos. It gives you a complete workflow for developing your images and video. You can use it to view, edit, organize, develop, and publish your images and videos. It lets you enhance and enhance images, add artistic effects, adjust color, apply special effects, retouch, and add text and graphics. With Lightroom for web, you can use Lightroom Classic CC - on your desktop computer - as your mobile photography hub. You can stay connected with your photos and videos whenever you want.

In this post, we'll be taking a look at the best photo editing tools in Photoshop and Photoshop Elements. Some of these tools are not only great for Photoshop and Photoshop Elements, but also impressively versatile. They can be used to fix problems in photos, remove unwanted objects from photos, and enhance photos in all sorts of ways.

• New Sensei AI features: Resungate, Resampled, and Resampled/Skew, which allow the trained model to offer quality results without needing to be retrained. Use these new Sensei features near the bottom of the Fill panel. For example, Resungate will intelligently eliminate strokes that are too wispy or out of place. Resampled will intelligently resample an image based on the level of detail it already contains. • New filtering, crop, and layout tools: The crop tool intelligently chooses the best section of an image to crop, without the need to specify any beginning or ending points. The new Layout tool now includes A4, A3 (landscape), and OLA (portrait) layout options. Additionally, it's now possible to choose an "Auto-wrap" option for smart crops, as well as drag-and-drop and copy&paste shortcuts for ease of use. • Enhanced Performance: Several new image-processing technologies and file support have been added, improving image conversion for tiff and jpeg, as well as other formats. The Photoshop Experience Manager now supports PSD format, and a compressed, indexed, and single-page PSD required for many designers. • macOS 10.14 support: Photoshop has been optimized for high performance on macOS 10.14 (which ships today). This version of Photoshop will not be available on macOS 10.13 (which ships October 16, 2017); however, Photoshop Elements 12.0 for macOS will be compatible with this version. Adobe is a software publisher most known for its complex web browsers and desktop applications such as Photoshop. In parallel, the company has developed some tools for web design, a separate application set for graphic and web design known as Muse. However, the company's major strength has been its desktop applications, such as Photoshop, Illustrator and InDesign. In October 2000, its founders, Thomas Knoll and John Knoll, left to start a subsidiary company called NewTek.

https://techplanet.today/post/goanimate-full-version-torrent-exclusive

https://techplanet.today/post/the-bat-professional-889-multilingual-crack-link

https://techplanet.today/post/fullmovierabnebanadijodi-link-download

https://techplanet.today/post/young-video-models-9yo-daphne-d52

https://techplanet.today/post/solucionario-fisica-i-de-humberto-leyva-verified

https://techplanet.today/post/top-freegenstatsoftwaredownloadcrackedversion23

https://techplanet.today/post/i-love-ny-the-man-movie-exclusive-download-torrent

https://techplanet.today/post/folder-marker-pro-4301-with-crack-top-full-version

 $\underline{https://techplanet.today/post/il-primate-della-moda-lantropologia-della-moda-come-teoria-della-cultur} \ \underline{a-pdf-link}$ 

https://techplanet.today/post/advanced-systemcare-pro-1250355-crack-serial-key-latest-updated

https://techplanet.today/post/new-interchange-intro-teachers-book-pdf-download-work

https://techplanet.today/post/kaviyur-ponnamma-sex-link

https://techplanet.today/post/watch-cinema-the-movie-full-version-online-free-full

https://techplanet.today/post/downloadfullmoviepachhadlela1movie-free

Adobe Photoshop is a powerful desktop application that lets you use the various filters, blending modes, and other tools to modify your image. Including simple tools such as Photo Adjustments, levels tools which includes Levels, Curves, Fades, and more, you need to change the brightness, contrast, color, and other hues of your images easily. Combining multiple layers, you can create a layered painting in Photoshop Formats. You can create a professional 2D or 3D image and you can

adjust the image in many dimension, such as brightness, contrast, hue, saturation, vignette, brightness, and application icon. Photoshop has been around for few decades and has been a long-time leader in the photo editing world. With thousands of features and many powerful functions, it is one of the most powerful photo editing software in the world. Each of the updates brings new and exciting features to the table, which lets you edit, retouch and enhance photos, and videos in many different ways. Reading up a Photoshop tutorial is essential if you want to learn and master the tool. Simply look for the list of basic and advanced Photoshop tutorial and choose the one that suits your requirement the most. Photonics RAW image opens up a whole new world of editing, retouching and processing of your images. You can remove bad photos in no time. Adobe Photoshop Elements is packed with all the possible features that includes photo correction, face and object recognition, image retouching, among others. There is no learning curve involved; just start editing a photo. For those, who are beginners in the area of tweaking photos consider using very basic Photoshop tutorials.

https://thepeak.gr/adobe-photoshop-2022-version-23-1-with-full-keygen-license-code-keygen-win-mac-update-2023/

https://fotofables.com/wp-content/uploads/2022/12/moraimb.pdf

https://vogblog.wales/wp-content/uploads/2022/12/hannjuli.pdf

https://www.m-loom.com/uncategorized/download-adobe-photoshop-cs6-untuk-windows-8-best/

https://xtc-hair.com/photoshop-2022-license-code-keygen-registration-code-x32-64-2022/

https://monkeyforestubud.id/photoshop-cc-2015-version-16-download-with-key-activation-2023/

https://www.bullardphotos.org/wp-content/uploads/2022/12/Photoshop-Cs5-Free-Download-Bittorrent-NEW.pdf

 $https://www.skiplace.it/wp-content/uploads/2022/12/Download-free-Adobe-Photoshop-CC-Activator-C\\rack-3264bit-upDated-2022.pdf$ 

 $\frac{https://sarahebott.org/animator-photoshop-plug-in-for-animated-effects-v1-3-free-download-upd/https://aimagery.com/wp-content/uploads/2022/12/meedarv.pdf$ 

Photoshop is the world's most popular digital imaging software. From designing websites, to creating brochures, to making photo books, to presenting award-winning student work and more, Photoshop is the leading production tool. This Photoshop eBook provides step-by-step instructions to help you learn Photoshop with ease. Tutorials and Tips to help you learn and master Photoshop using its powerful Creative Cloud tools at Creative Mornings Seattle. An array of carefully selected presentations on Photoshop applied to creative disciplines of web, mobile, fashion and more. Whether you're a veteran or new to Photoshop, this crew is full of ideas and perspectives that help get you up to speed on the coolest, most useful tools in a guick actionable way. Building on the resources you will see here, you can get where you want to be in no time. Ever want to learn more about this kind of cool, useful Photoshop features? No problem—you will learn all this with the help of this Photoshop eBook. From defining text to adding a 3D layer, this Photoshop eBook will show you how. Adobe Photoshop CC is an intuitive, powerful image editor. With comprehensive tutorials, cinemagraphs, pre-rendered GIFs, and even an emoji dictionary, this Adobe Photoshop eBooks is your essential guide to editing digital photos and turning them into truly stunning images. Designers use Photoshop increasingly more for creating designs and layouts to enhance or better make their Web sites and applications. Whenever you want to improve a design, analysis, decision making, and building skills are the important aspects that make your work perfect. This software provides you with the skills to analyze an image as well as take necessary decisions on how to represent visual elements on the page using layers, masks, backgrounds, and transparency.